# Examcollection

<http://www.ipass4sure.com/examcollection.htm>

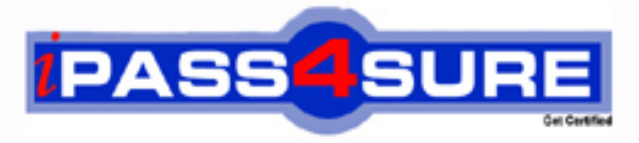

http://www.ipass4sure.com

# **70-321**

**Microsoft** Deploying Office 365

> **The 70-321 practice exam is written and formatted by Certified Senior IT Professionals working in today's prospering companies and data centers all over the world! The 70-321 Practice Test covers all the exam topics and objectives and will prepare you for success quickly and efficiently. The 70-321 exam is very challenging, but with our 70-321 questions and answers practice exam, you can feel confident in obtaining your success on the 70-321 exam on your FIRST TRY!**

**Microsoft 70-321 Exam Features**

- **Detailed questions and answers for 70-321 exam**
- **Try a demo before buying any Microsoft exam**
- **70-321 questions and answers, updated regularly**
- **Verified 70-321 answers by Experts and bear almost 100% accuracy**
- **70-321 tested and verified before publishing**
- **70-321 examcollection vce questions with exhibits**
- **70-321 same questions as real exam with multiple choice options**

**Acquiring Microsoft certifications are becoming a huge task in the field of I.T. More over these exams like 70-321 exam are now continuously updating and accepting this challenge is itself a task. This 70-321 test is an important part of Microsoft certifications. We have the resources to prepare you for this. The 70-321 exam is essential and core part of Microsoft certifications and once you clear the exam you will be able to solve the real life problems yourself.Want to take advantage of the Real 70-321 Test and save time and money while developing your skills to pass your Microsoft 70-321 Exam? Let us help you climb that ladder of success and pass your 70-321 now!**

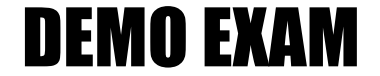

# For Full Version visit

<http://www.ipass4sure.com/allexams.asp>

#### **QUESTION:** 1

Your company has offices in Germany, France, and the United States. The company uses Microsoft SharePoint Online. You need to ensure that users can view the default ribbon controls and the context menus in German, French, and English. What should you do?

- A. From the SharePoint Online administration center, modify the user profiles.
- B. From the SharePoint Online administration center, modify the organization profiles.
- C. From Site Settings, modify the Language settings,
- D. From Site Settings, modify the Regional settings.

#### **Answer:** C

#### **Reference:**

http://sharepoint-tutorial.net/post/2011/06/08/sharepoint-language-settings-and-regionalsettings.aspx

#### **QUESTION:** 2

#### HOTSPOT

Your company uses Microsoft SharePoint Online. The development team creates a Web Part that uses custom code. You need to deploy the Web Part to SharePoint Online. What should you configure from Galleries? To answer, select the appropriate link in the answer area.

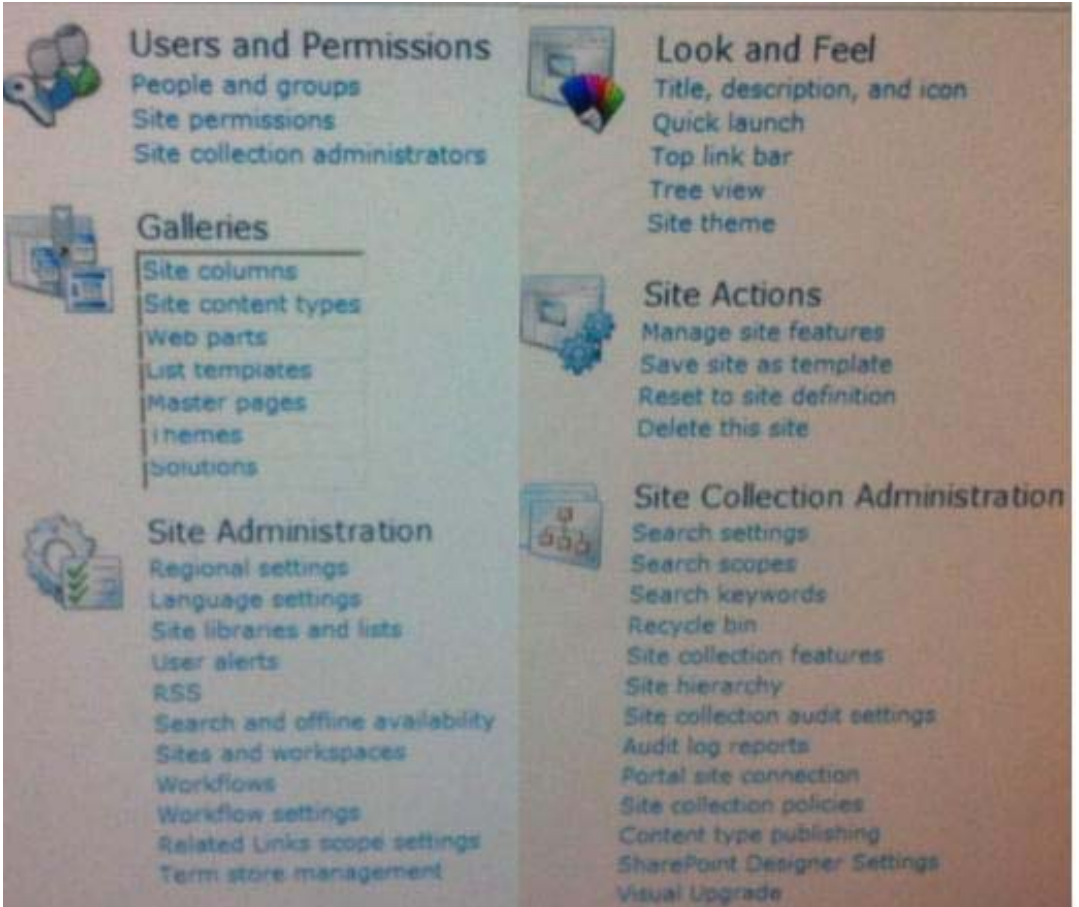

Help settings

70-321

#### **Answer:**

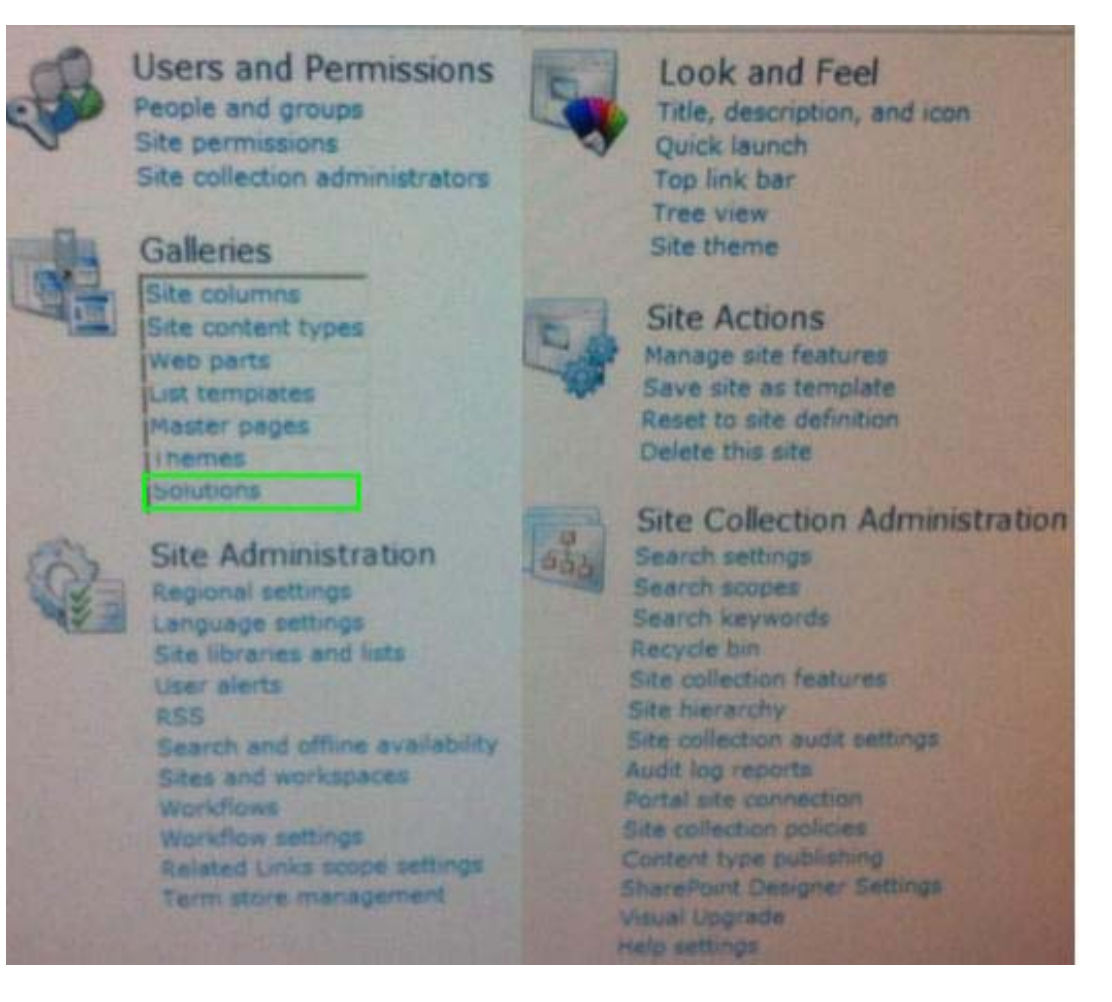

#### **Explanation:**

Select "Solutions"

#### **Reference:**

http://msdn.microsoft.com/en-us/library/gg317460.aspx

#### **QUESTION:** 3

#### HOTSPOT

Your company has a site collection that is hosted on Microsoft SharePoint Online. From the SharePoint Online administration center, you enable external access. You need to ensure that you can grant Windows Live ID users access to the site collection. What should you configure from Site Collection Administration? To answer, select the appropriate link in the answer area.

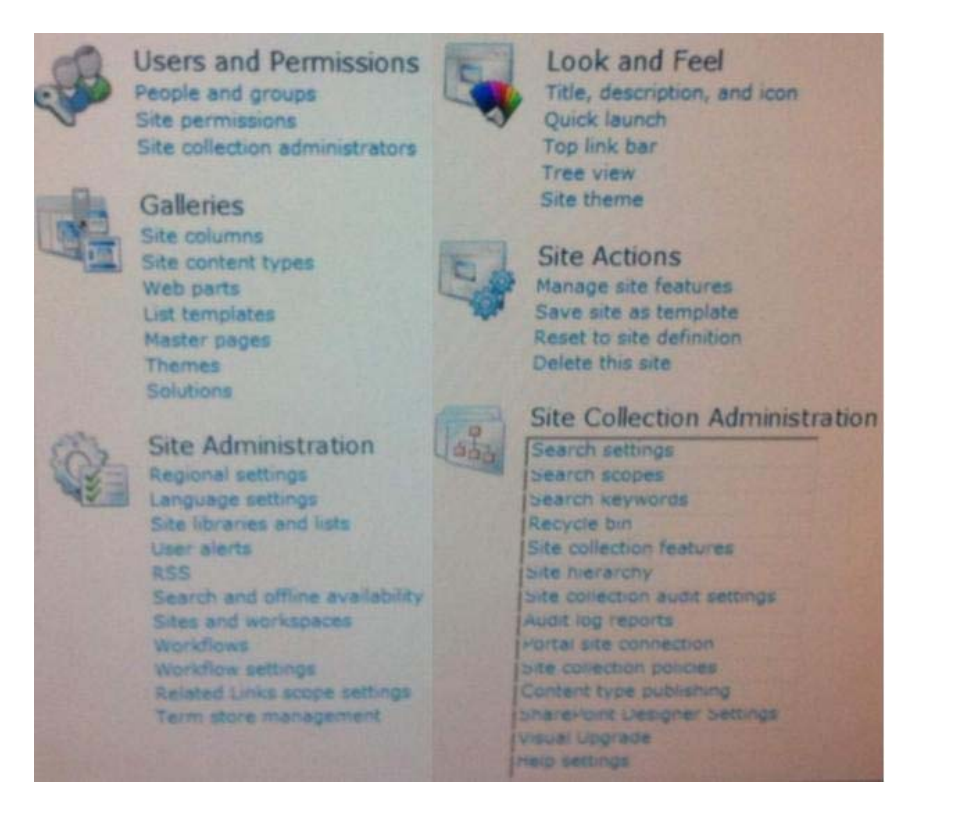

#### **Answer:**

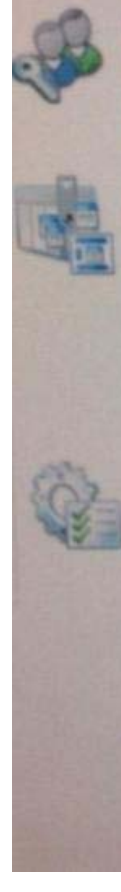

**Users and Permissions** People and groups

Site permissions Site collection administrators

#### **Galleries**

Site columns Site content types Web parts List templates Master pages **Themes** Solutions

**Site Administration** Regional settings Language settings Site libraries and lists User alerts **RSS** Search and offline availability Sites and workspaces Workflows Workflow settings Related Links scope settings Term store management

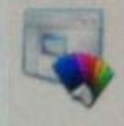

#### Look and Feel

Title, description, and icon Quick launch Top link bar Tree view Site theme

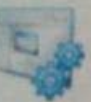

#### **Site Actions**

Manage site features Save site as template Reset to site definition Delete this site

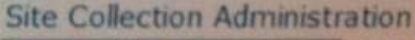

Search settings Search scopes Search keywords Recycle bin Site collection features Site nierarchy Site collection audit settings Audit log reports Portal site connection Site collection policies. Content type publishing share-loint Designer Settings Visual Upgrade rieip settings

## **Explanation:**

Select "Site Collection Features"

#### **Reference:**

http://office.microsoft.com/en-us/sharepoint-online-enterprise-help/share-a-site-withexternal- users-HA102476183.aspx#\_Toc326758990

#### **QUESTION:** 4

You implement an intranet that uses Microsoft SharePoint Online. You activate the Document Sets feature. The human resources department has a document library. The department wants to create document sets for the document library. You need to activate the Document Sets feature for the library. What should you do from the library settings? (Each correct answer presents part of the solution. Choose all that apply.)

- A. Allow the management of content types.
- B. Add the link to a document content type.
- C. Enable versioning.
- D. Enable audience targeting.
- E. Add the Document Set content type.

#### **Answer:** A, B, E

#### **Explanation:**

#### **Reference:**

http://office.microsoft.com/en-us/sharepoint-server-help/create-and-configure-a-newdocument-set-content-type-HA101782461.aspx

#### **QUESTION:** 5

Your company has a site that is hosted on Microsoft SharePoint Online. Three months ago, a user named User1 deleted a document library from the site. You need to recover the document library as soon as possible. What should you do?

- A. Recover the data from the Recycle Bin of the site
- B. Create a new document library that has the same URL as the deleted document library.
- C. Create a service request.
- D. Recover the data from the Recycle Bin of the site collection.

#### **Answer:** C

#### **Reference:**

http://office.microsoft.com/en-us/sharepoint-online-enterprise-help/manage-the-recycle-binof- a-sharepoint-site-HA101969189.aspX

## **QUESTION:** 6

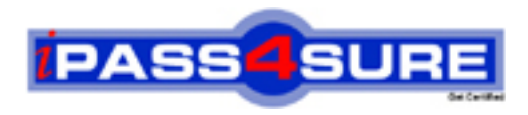

# **Pass4sure Certification Exam Features;**

- Pass4sure offers over **2500** Certification exams for professionals.
- More than **98,800** Satisfied Customers Worldwide.
- Average **99.8%** Success Rate.
- Over **120** Global Certification Vendors Covered.
- Services of Professional & Certified Experts available via support.
- Free 90 days updates to match real exam scenarios.
- Instant Download Access! No Setup required.
- Price as low as \$19, which is 80% more cost effective than others.
- Verified answers researched by industry experts.
- Study Material **updated** on regular basis.
- Questions / Answers are downloadable in **PDF** format.
- Mobile Device Supported (Android, iPhone, iPod, iPad)
- No authorization code required to open exam.
- **Portable** anywhere.
- *Guaranteed Success*.
- **Fast, helpful support 24x7.**

View list of All certification exams offered; http://www.ipass4sure[.com/allexams.as](http://www.ipass4sure.com/allexams.asp)p

View list of All Study Guides (SG); http://www.ipass4sure[.com/study-guides.asp](http://www.ipass4sure.com/study-guides.asp)

View list of All Audio Exams (AE); http://www.ipass4sure[.com/audio-exams.asp](http://www.ipass4sure.com/audio-exams.asp)

Download Any Certication Exam DEMO. http://www.ipass4sure[.com/samples.asp](http://www.ipass4sure.com/samples.asp)

To purchase Full version of exam click below; [http://www.](http://www.ipass4sure.com/allexams.asp)ipass4sure.com/allexams.asp

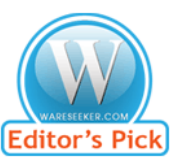

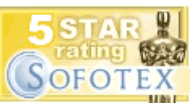

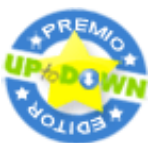

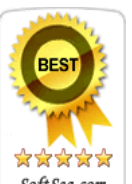

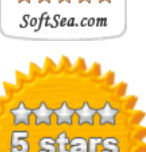

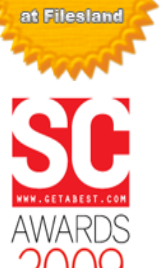

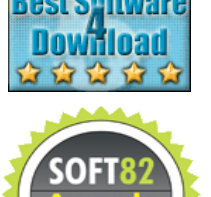

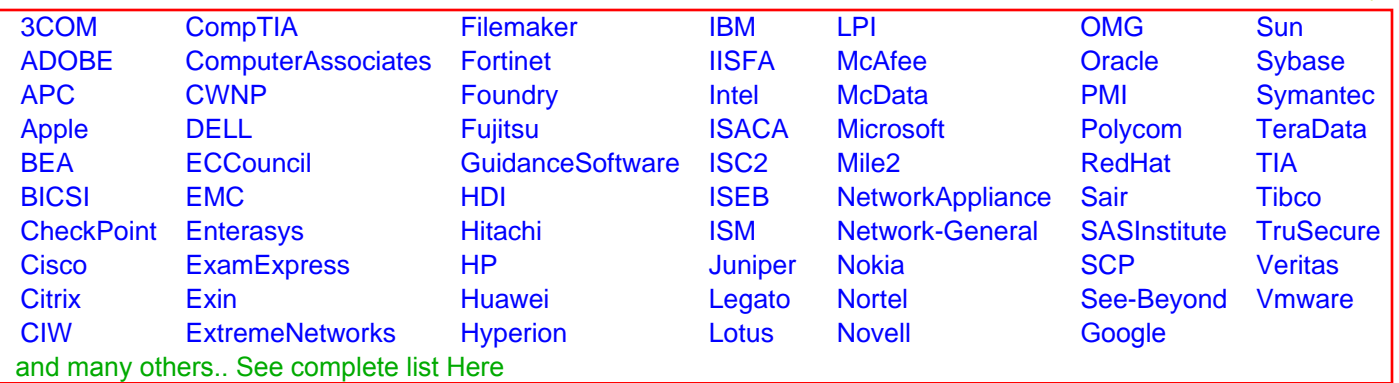

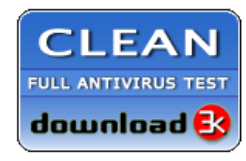

**Editor's Review EXCELLENT** 含含含含 SOFTPEDIA<sup>®</sup>

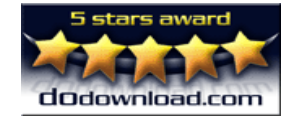

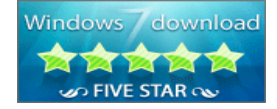

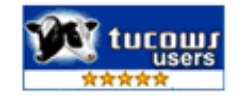